## **GUIÓN TÉCNICO - REPRESENTACIÓN DE LA INFORMACIÓN 3º CICLO**

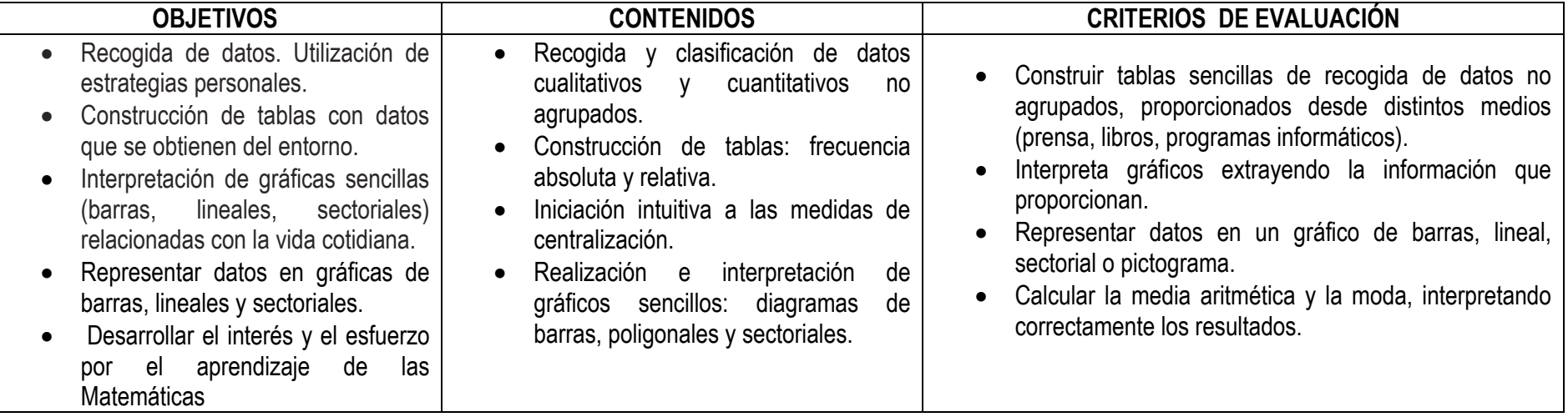

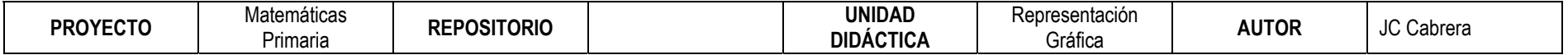

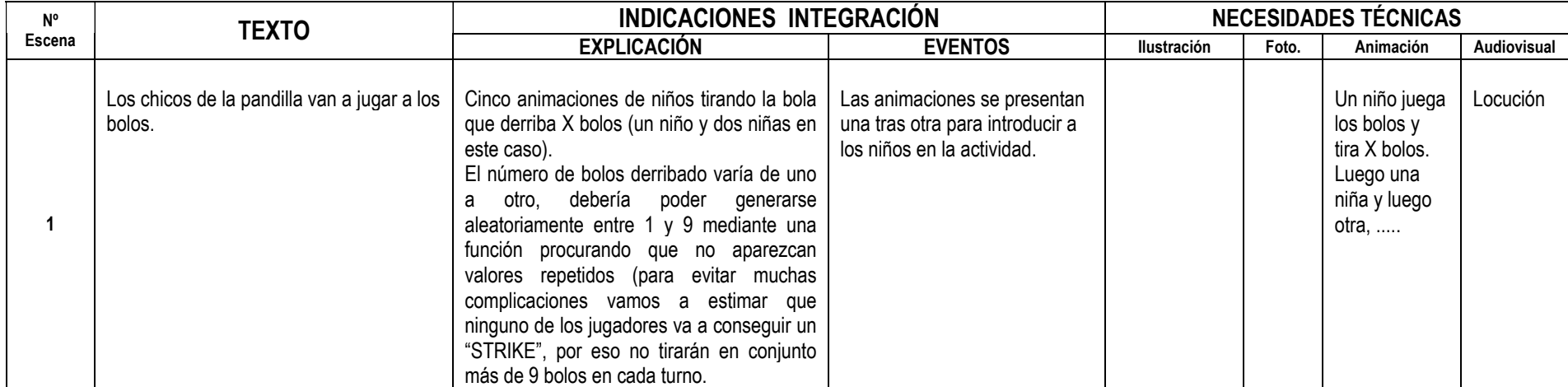

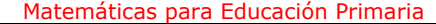

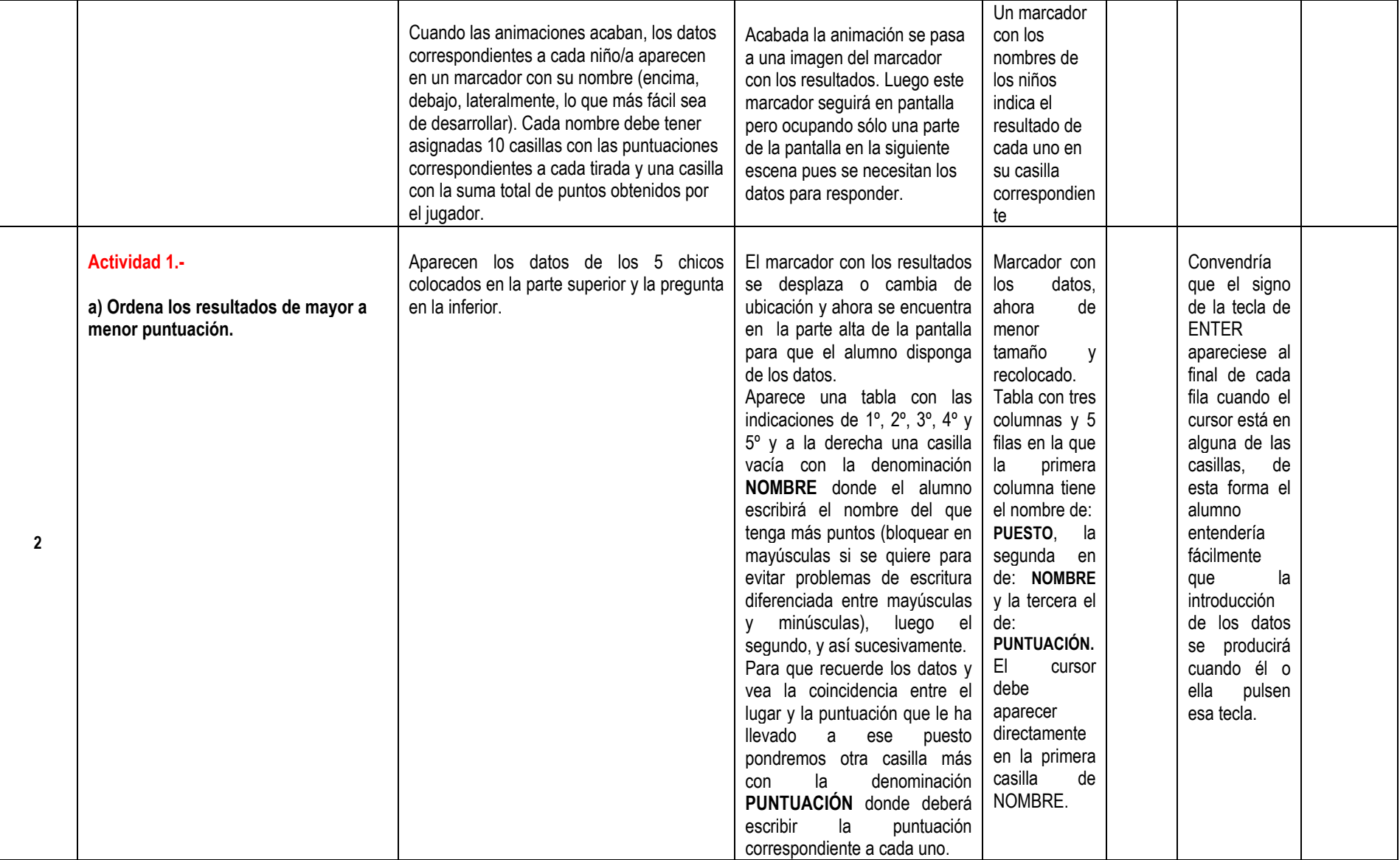

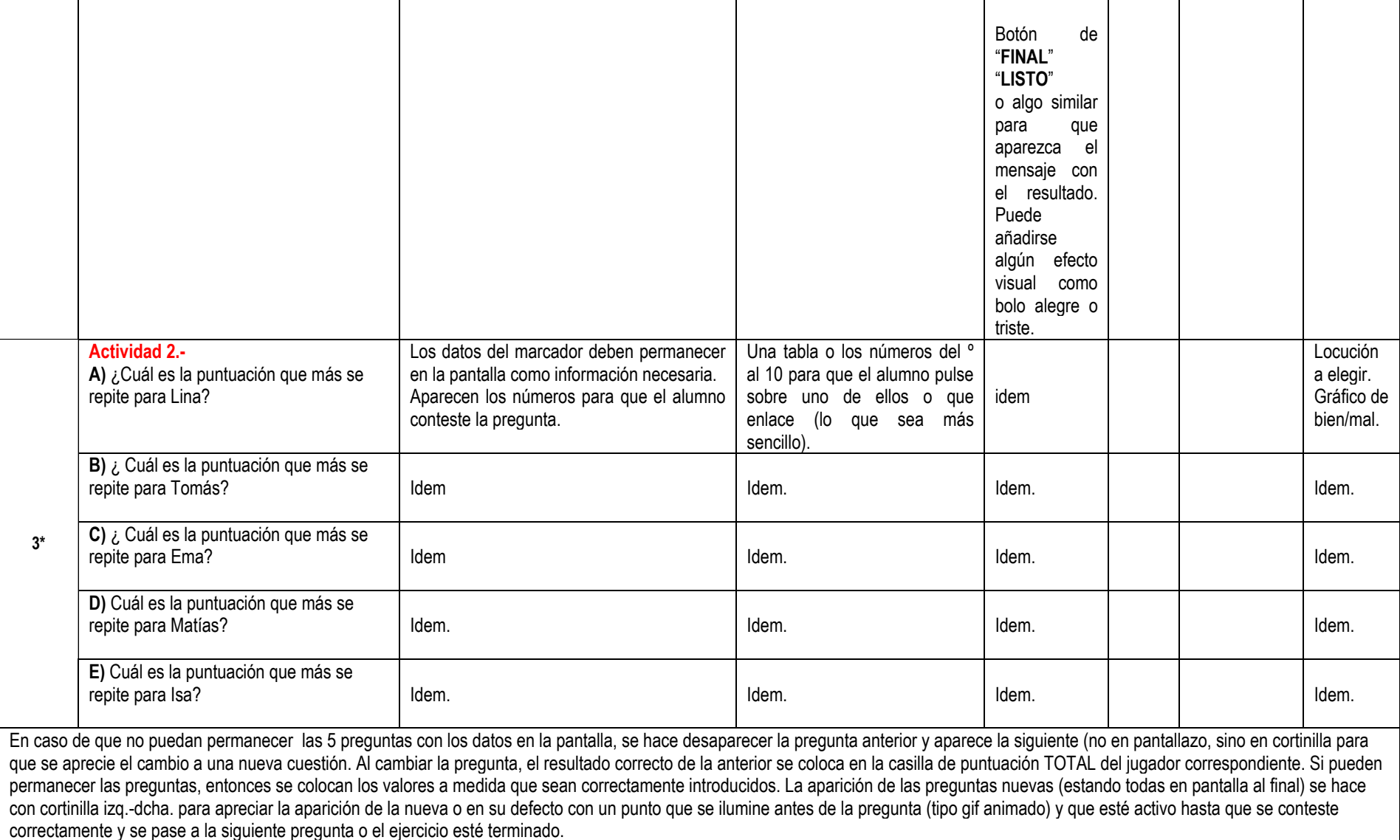

Proyecto CIFRAS<br>Matemáticas para Educación Primaria

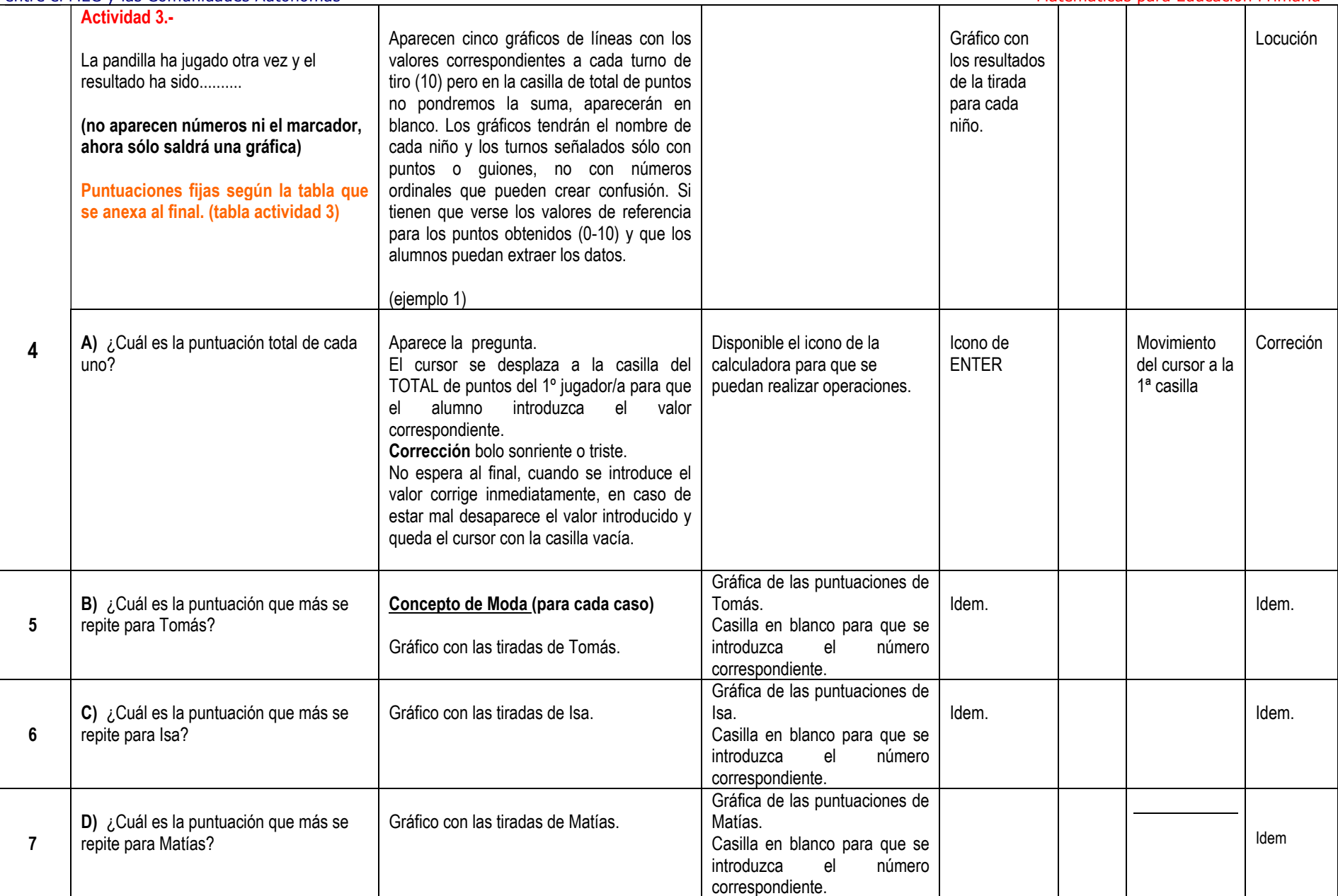

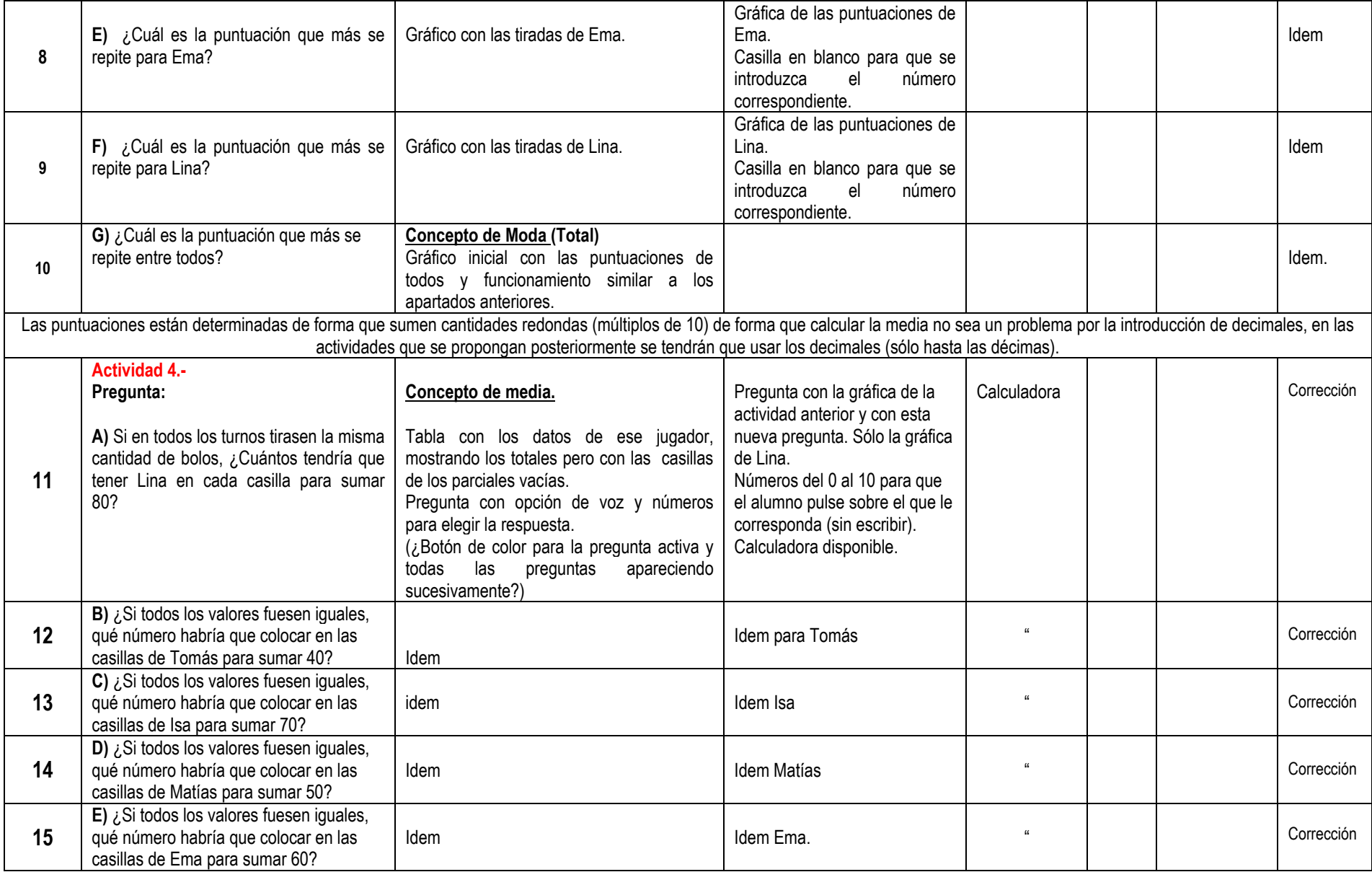

Recurso educativo elaborado a través de los Convenios *Internet en la Escuela e Internet en el Aula,* Proyecto CIFRAS entre el MEC y las Comunidades Autónomas

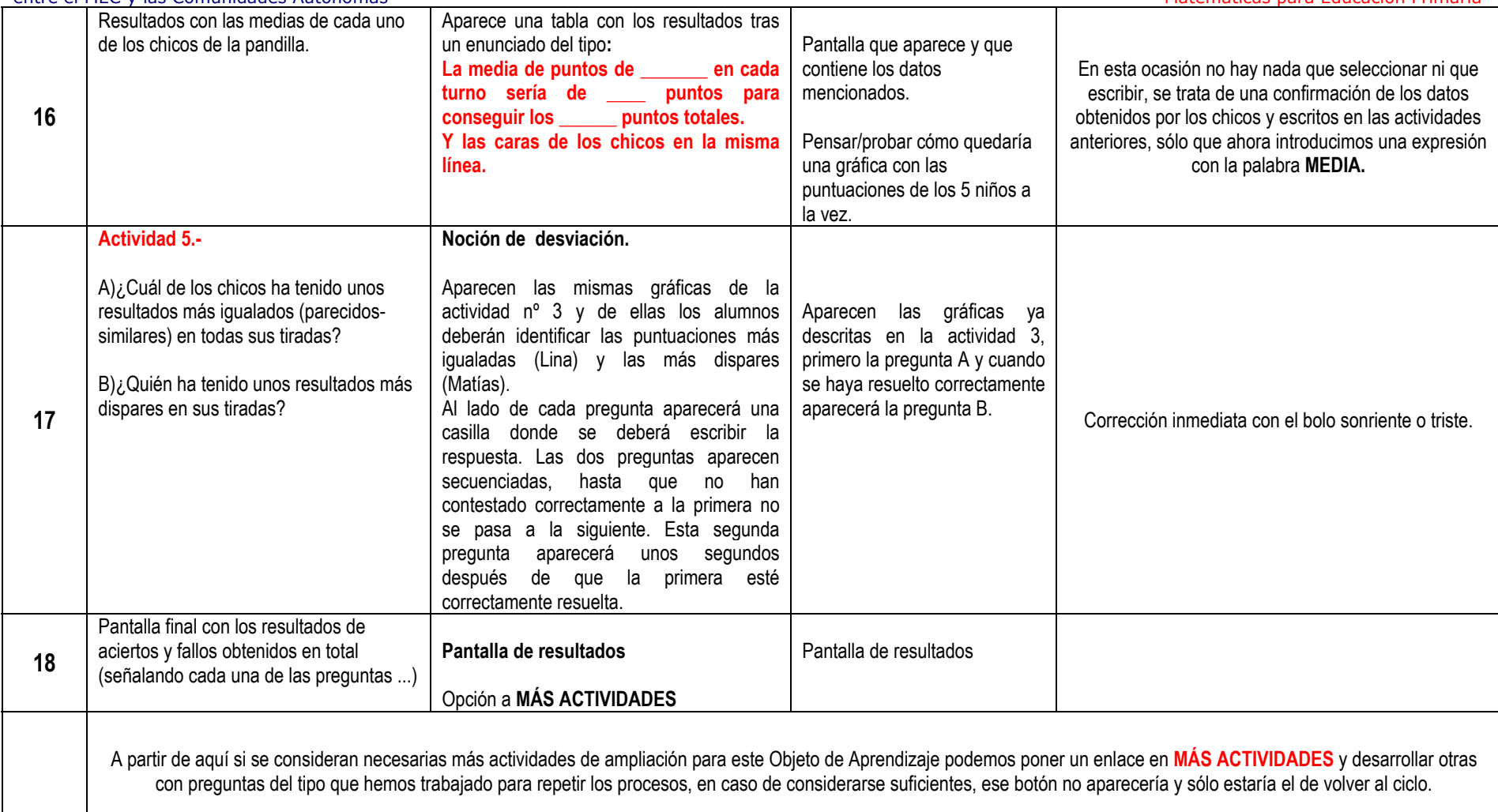

**A discreción de los dibujantes, unas actividades con fondo de bolos difuminados, otros con bolas (de bolos con sus ojitos y tal), el parqué de la pista, un marcador gigante, o alguna cosa con la que nos sorprendáis que seguro que tenéis algo en el tintero.** 

**Al finalizar cada una de las actividades que se proponen, el programa dará el cómputo de los resultados positivos y negativos obtenidos en cada una de las preguntas o apartados que la componen, de forma que se vea la marcha que lleva en cada parcial. Una vez se haya concluido TODO el objeto de aprendizaje, el programa proporcionará el resultado TOTAL del objeto de aprendizaje, indicando número de la actividad, apartado y número de aciertos y errores cometidos, de forma que el estudiante/padre/profesor pueda identificar aquellos puntos que se han destacado como más dificultosos en el desarrollo de este O.A.** 

**Cada pantalla debe tener el botón de atrás y adelante, pero en caso de que se pueda saltar un apartado o actividad (no se si se puede hacer eso en el desarrollo de una animación flash que requiere la introducción de datos) en el cómputo final debería aparecer 0 en los aciertos de esa acción.** 

**Cuando una actividad se repita (al volver atrás sin reiniciar) ¿los valores se ponen a cero automáticamente? ¿se sobrescriben a los anteriores? ¿no es posible sin reiniciar toda la actividad?** 

**¿Se puede abandonar una actividad a medias volviendo p.e. al menú inicial? ¿afecta eso a la actividad? ¿se puede hacer y luego reiniciar el O.A. sin problema alguno?** 

**Imágenes para ambientación de los dibujantes y resto del personal:** 

http://www.tbowling.es/documentos/reglafiq.doc. (reglamento que sirve para poner como documentación para cualquiera que esté interesado en profundizar en el tema RECURSOS).

*Aquí veréis lo complicada que puede ser la puntuación en los bolos, por eso he simplificado las puntuaciones de las actividades de forma que nadie consiga un pleno ni con los dos bolos de cada turno. Tampoco usaremos las puntuaciones parciales de cada turno, sería excesivamente complicado para los chicos y requeriría un tiempo del que no se puede prescindir en el aula.* 

**www.festivalparks.com/ npbolera.htm**

**www.bowling-tr.com/ eglencelik/wallpapers01.html www.raketabowling.cz/**

### **ANEXOS**

Tabla con los valores de la actividad nº 3

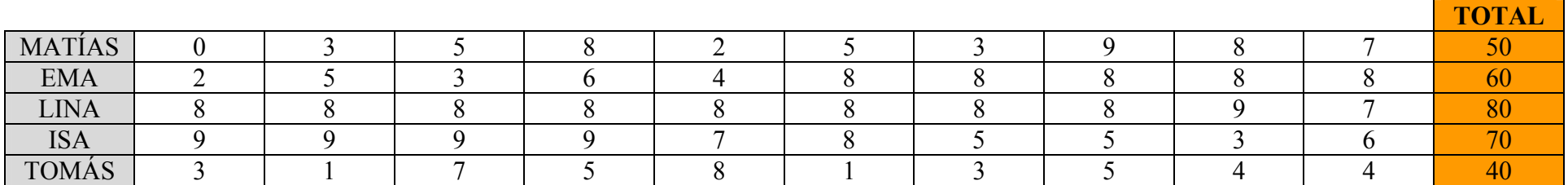

Recurso educativo elaborado a través de los Convenios *Internet en la Escuela e Internet en el Aula,* Proyecto CIFRAS entre el MEC y las Comunidades Autónomas

# Tipo de Gráfico para la actividad 3

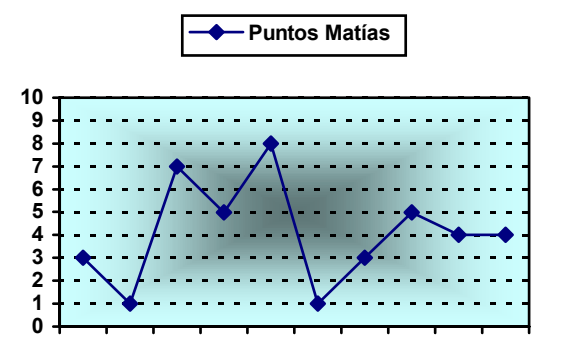

Tabla actividad 4.

Para cada pregunta y cada miembro de la pandilla.

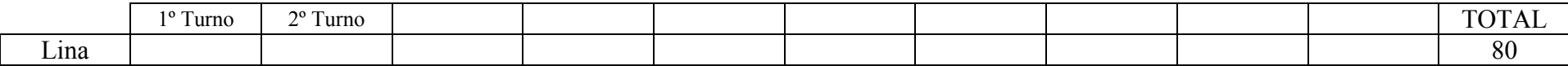

Gráfica con los resultados de los 5 niños para la actividad 4 (final) ¿muy complicado?¿o no?

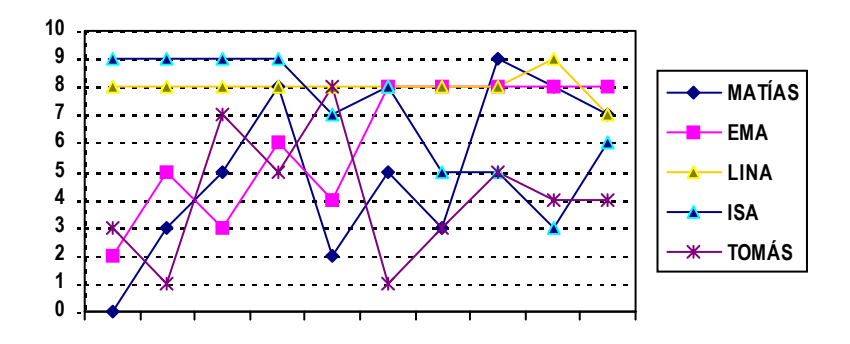

# **MÁS ACTIVIDADES (AMPLIACIÓN)**

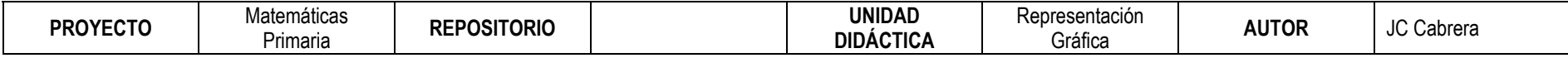

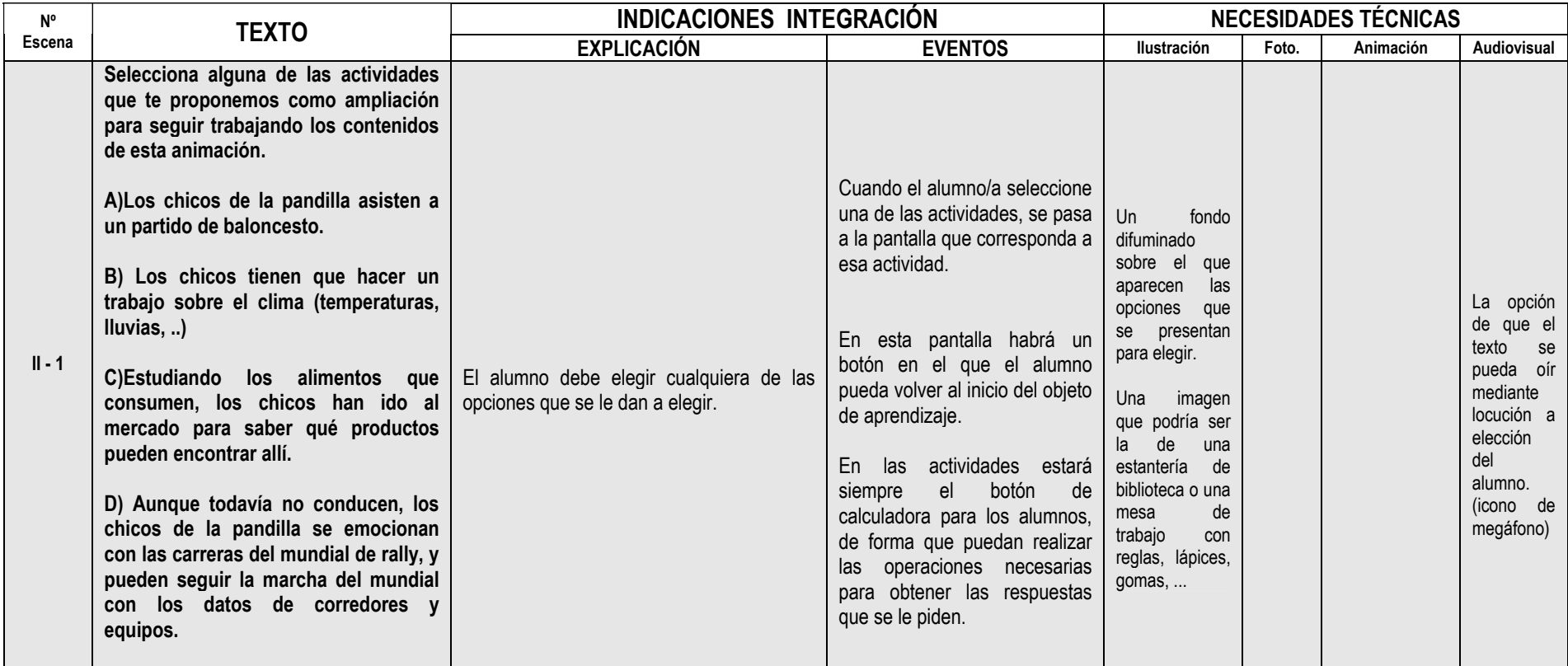

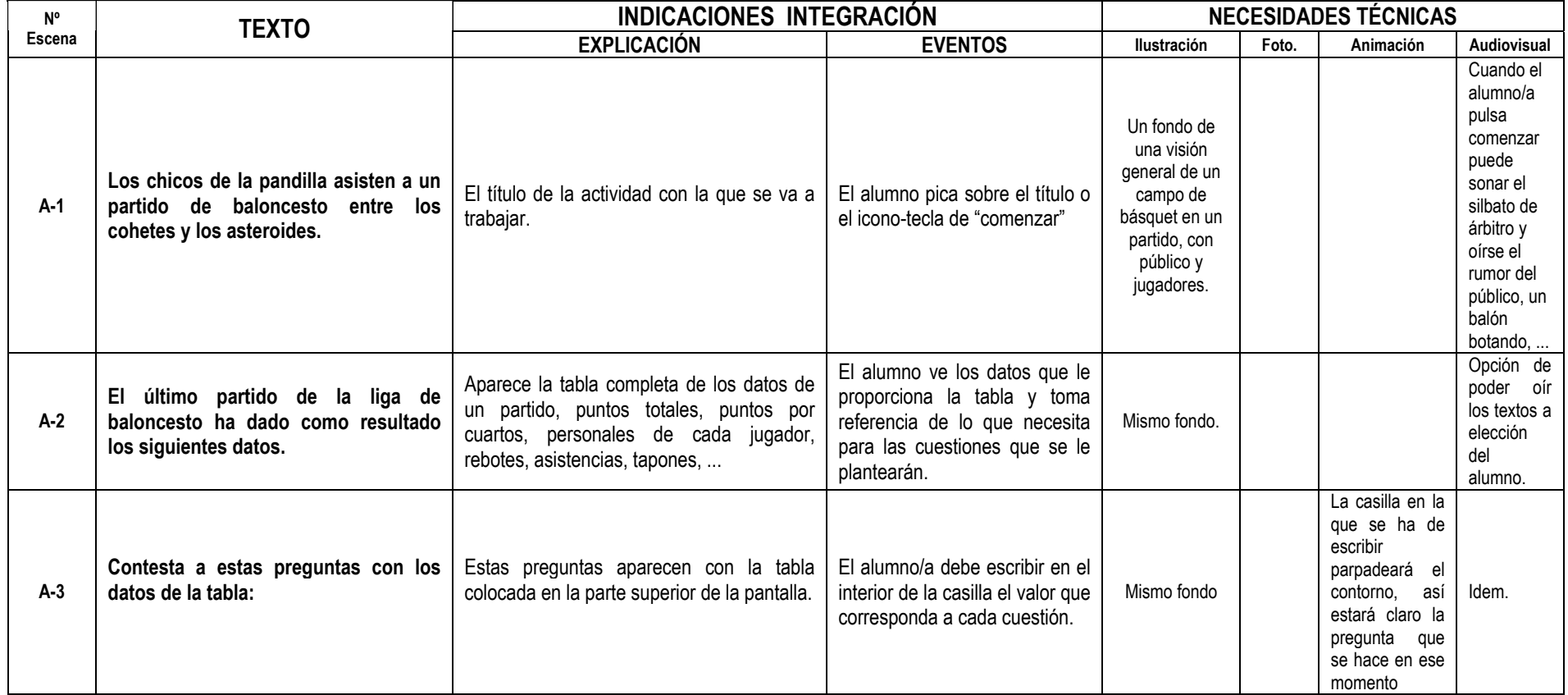

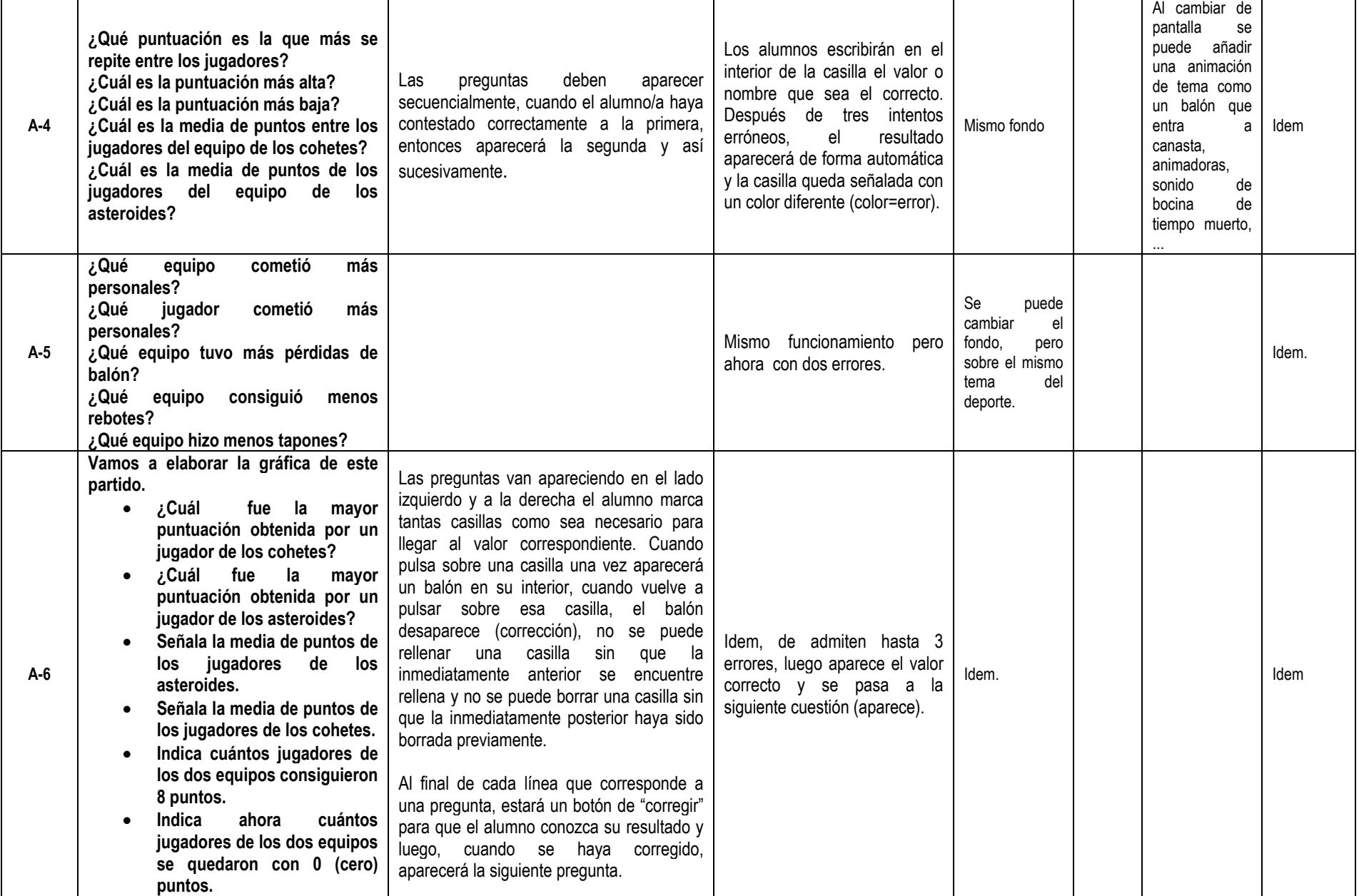

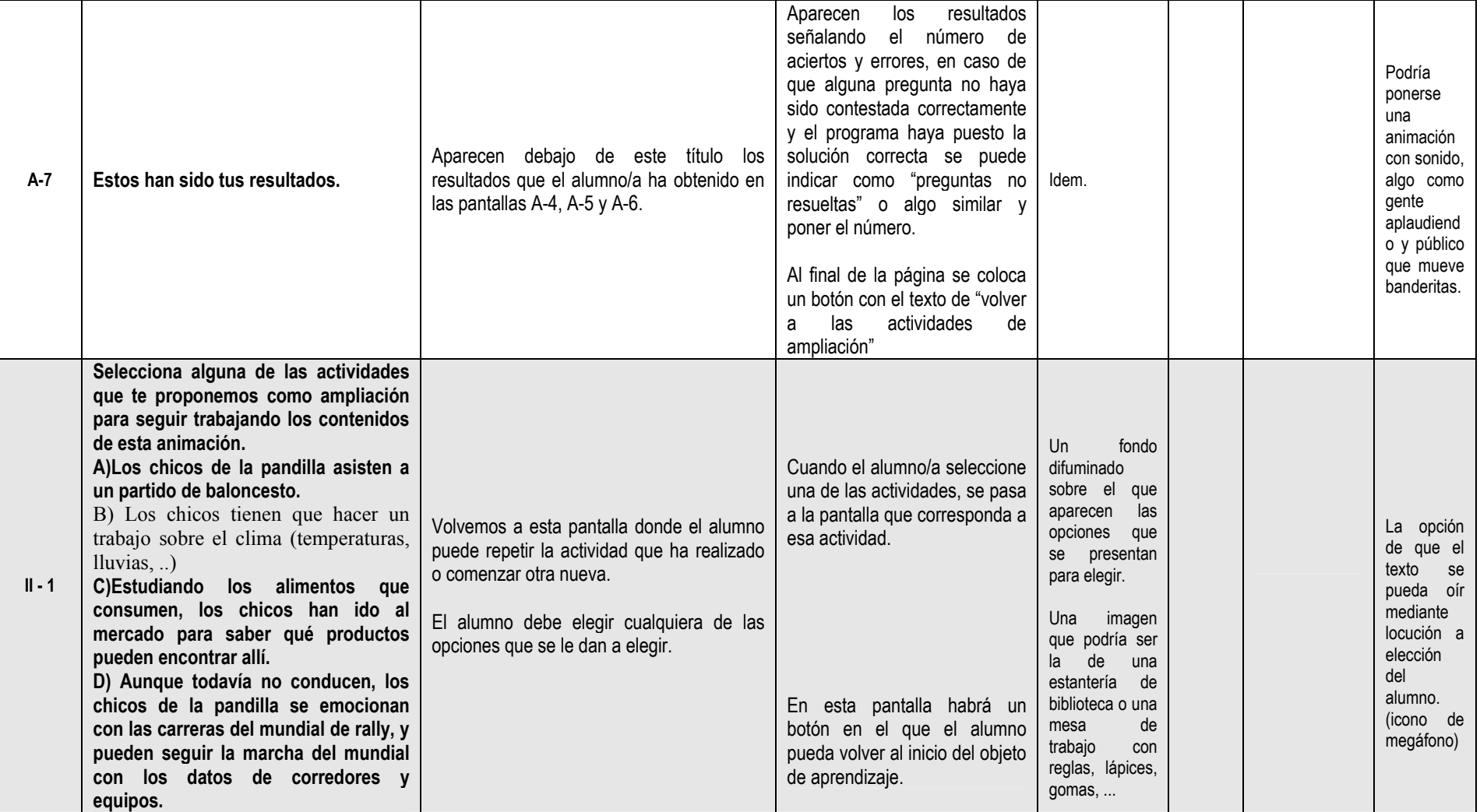

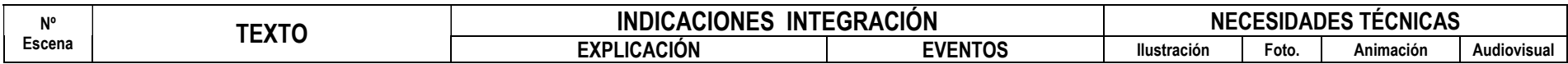

Recurso educativo elaborado a través de los Convenios nternet en la Escuela e Internet en el Aula,<br>Internet en la Escuela e Internet en el Aula,<br>entre el MEC y las Comunidades Autónomas entre el MEC y las Comunidades Autónomas

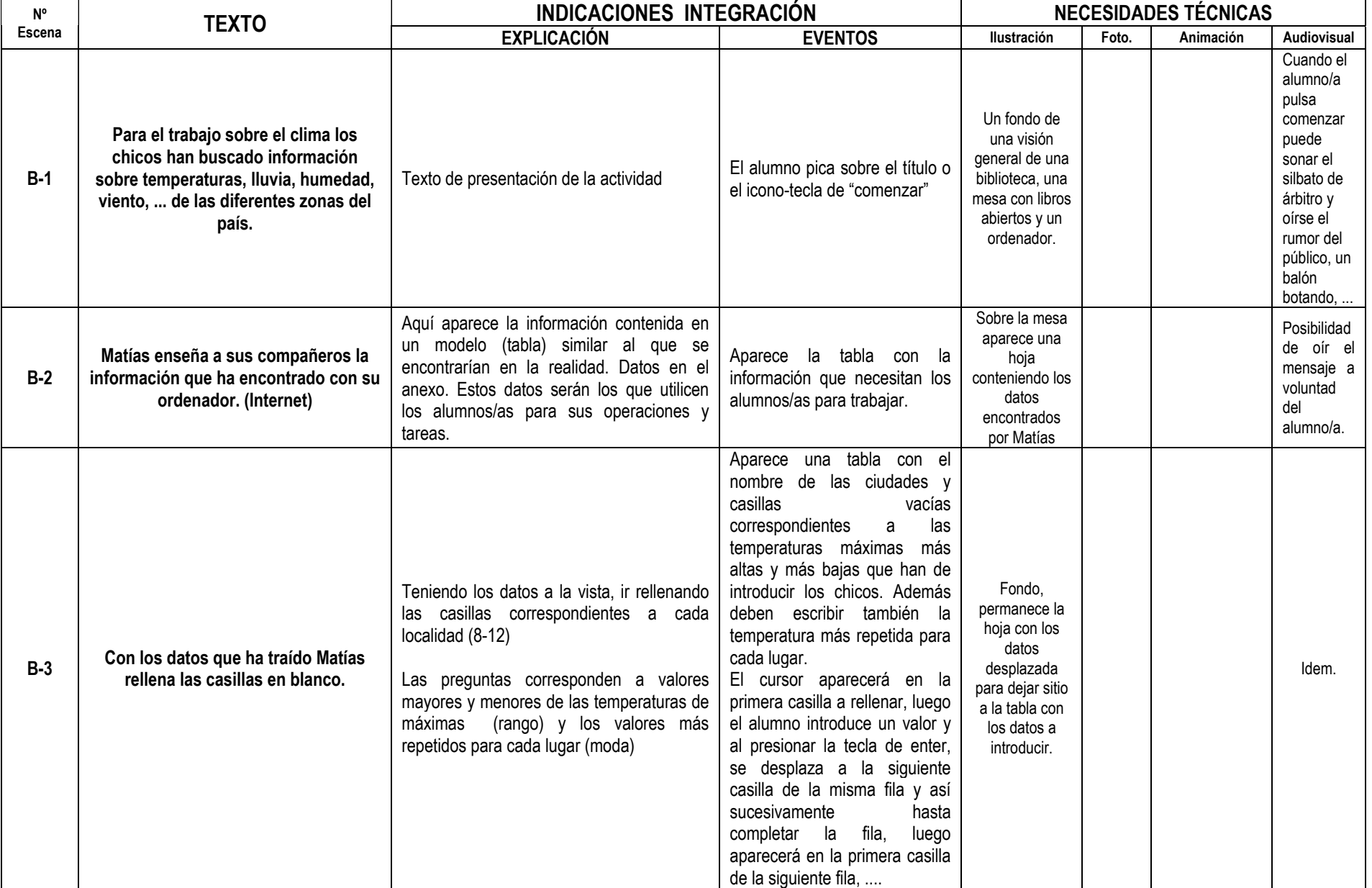

Recurso educativo elaborado a través de los Convenios nternet en la Escuela e Internet en el Aula,<br>Internet en la Escuela e Internet en el Aula,<br>entre el MEC y las Comunidades Autónomas entre el MEC y las Comunidades Autónomas

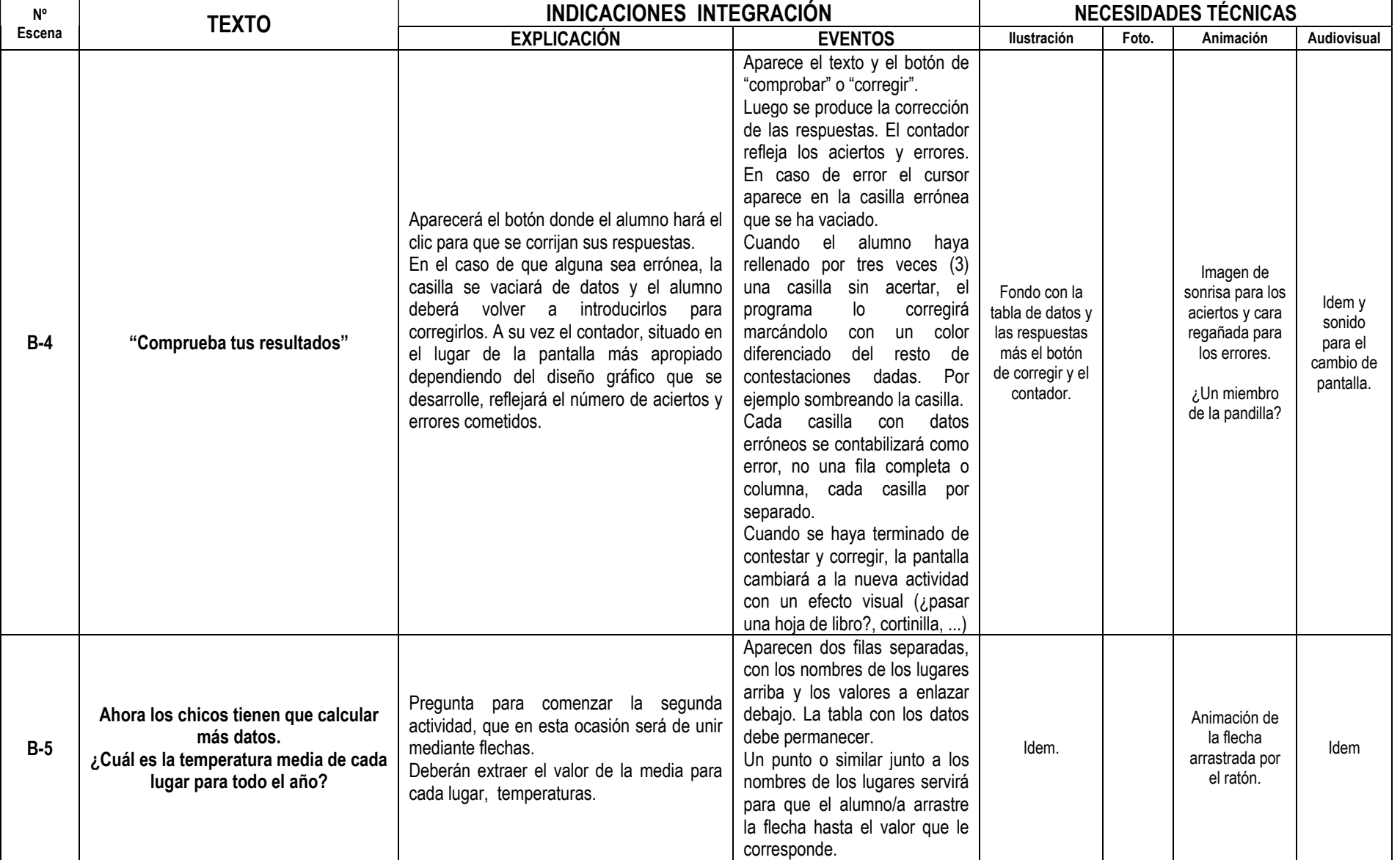

Recurso educativo elaborado a través de los Convenios *Internet en la Escuela e Internet en el Aula,* Proyecto CIFRAS entre el MEC y las Comunidades Autónomas

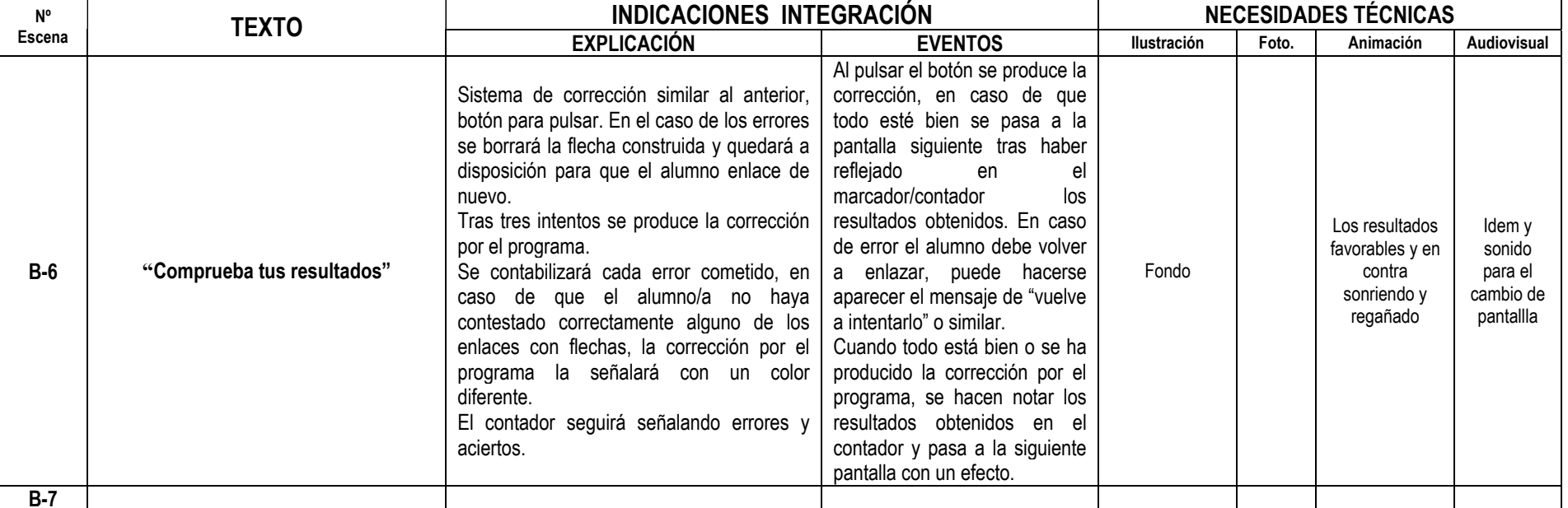